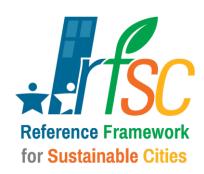

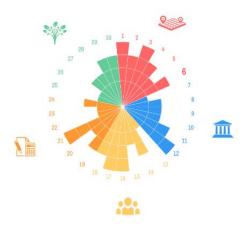

#### **GETTING STARTED GUIDE**

THIS GUIDE PRESENTS THE MAIN FUNCIONALITIES OF THE RFSC TOOL AND EXPLAINS HOW IT CAN ASSIST IN IMPROVING THE INTEGRATED APPROACH OF YOUR LOCAL DEVELOPMENT STRATEGIES.

TUTORIAL VIDEO IN **ENGLISH** AND **FRENCH** 

PROMOTIONAL VIDEO IN **ENGLISH** AND **FRENCH** 

#### **CREATE AN ACCOUNT**

TO START USING THE RFSC YOU WILL NEED TO CREATE AN ACCOUNT. IT'S SIMPLE AND FREE.

#### **ADD A NEW PROJECT IN THE TOOL**

CHOOSE THE FRAMEWORK TO ASSESS YOUR PROJECT OR STRATEGY. ADD A BRIEF DESCRIPTION WITH CONTEXT AND OBJECTIVES, IDENTIFY KEYWORDS OR DECIDE WHAT YOU WOULD LIKE TO SHARE WITH OTHERS.

#### **STEP 1 - CHECK YOUR STRATEGY**

IDENTIFY OBJECTIVES RELEVANT TO YOUR PROJECT OR STRATEGY ACCORDING TO THE CHOSEN FRAMEWORK. VISUALISE THE PROFILE OF YOUR PROJECT AND IMPROVE THE INTEGRATED APPROACH OF YOUR PROJECT OT STRATEGY.

#### **STEP 2 - ASSESS YOUR PROJECT**

WHICH ACTIONS HAVE YOU PLANNED TO ACHIEVE THE OBJECTIVES? THE TOOL WILL HELP YOU VISUALISE THE POTENTIAL OF IMPROVEMENT OF YOUR ACTION PLAN.

#### **STEP 3 - MONITOR YOUR PROGRESS**

THE RFSC PROVIDES A PORTFOLIO OF INDICATORS WHICH CAN BE USED TO MONITOR THE PROGRESS OF YOUR PROJECT OR STRATEGY. CHOOSE THE INDICATORS AND SET UP A MONITORING SYSTEM.

#### **SHARE YOUR PROJECT**

DOWNLOAD YOUR PROJECT FOR PRESENTATIONS AND COMMUNICATION PURPOSES

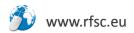

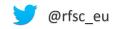

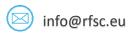

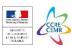

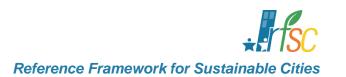

# **CREATE AN ACCOUNT**

TO START USING THE RFSC YOU WILL NEED TO CREATE AN ACCOUNT. IT'S SIMPLE AND FREE.

**CREATE AN ACCOUNT** 

ADD A NEW PROJECT IN THE TOOL

**STEP 1 - CHECK YOUR STRATEGY** 

**STEP 2 - ASSESS YOUR PROJECT** 

**STEP 3 - MONITOR YOUR PROGRESS** 

**SHARE YOUR PROJECT** 

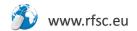

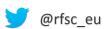

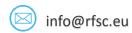

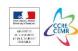

# **CREATE AN ACCOUNT**

#### GO TO <u>WWW.RFSC.EU</u> AND CLICK « YOUR TOOLS » IN THE UPPER RIGHT CORNER

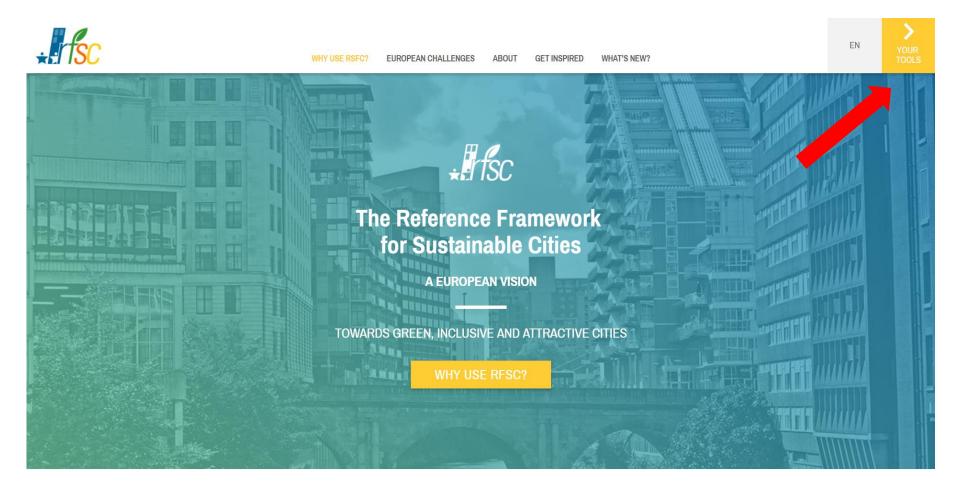

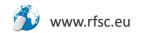

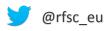

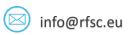

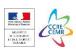

#### **CLICK « SIGN UP »**

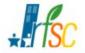

WHY USE RSFC? EUROPEAN CHALLENGES ABOUT GET INSPIRED WHAT'S NEW?

EN

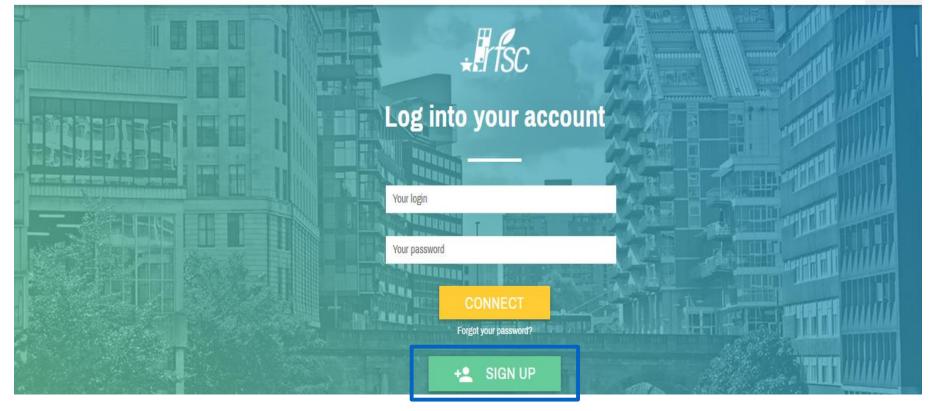

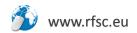

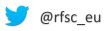

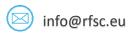

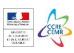

### **CREATE AN ACCOUNT**

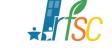

#### FILL IN YOUR CONTACT DETAILS AND CLICK « SIGN UP »

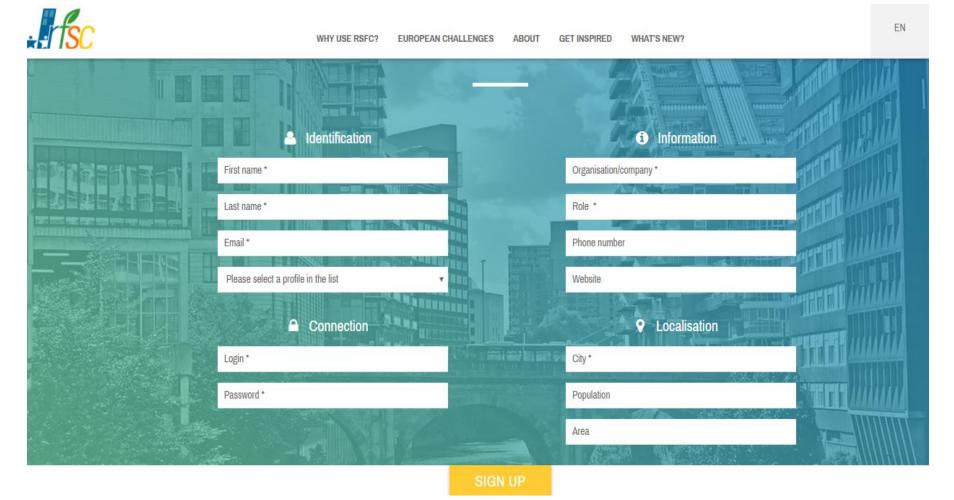

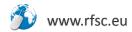

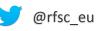

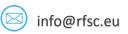

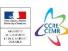

#### A CONFIRMATION IS RECEIVED.

#### INSERT YOU « LOGIN » AND « PASSWORD » AND CLICK « CONNECT » TO ENTER THE RFSC TOOL

WHY USE RSFC? EUROPEAN CHALLENGES ABOUT GET INSPIRED WHAT'S NEW?

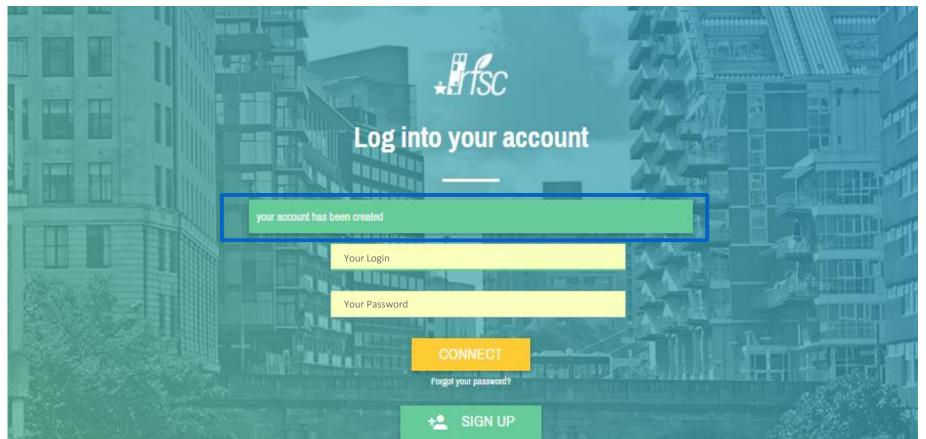

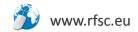

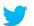

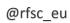

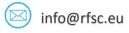

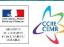

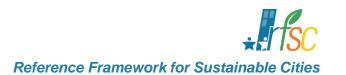

# ADD A NEW PROJECT IN THE TOOL

CHOOSE THE FRAMEWORK TO ASSESS YOUR PROJECT OR STRATEGY. ADD A BRIEF DESCRIPTION WITH CONTEXT AND OBJECTIVES, IDENTIFY KEYWORDS OR DECIDE WHAT YOU WOULD LIKE TO SHARE WITH OTHERS.

**CREATE AN ACCOUNT** 

ADD A NEW PROJECT IN THE TOOL

**STEP 1 - CHECK YOUR STRATEGY** 

**STEP 2 - ASSESS YOUR PROJECT** 

**STEP 3 - MONITOR YOUR PROGRESS** 

**SHARE YOUR PROJECT** 

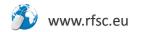

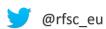

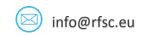

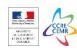

#### ADDING A NEW PROJECT

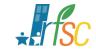

Reference Framework for Sustainable Cities

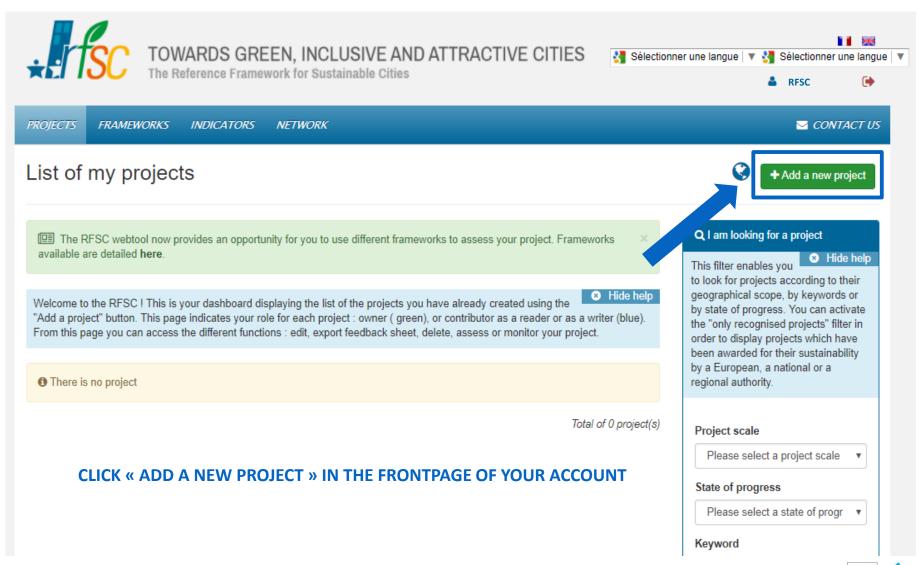

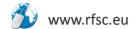

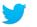

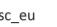

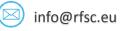

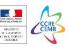

#### ADDING A NEW PROJECT

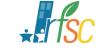

Reference Framework for Sustainable Cities

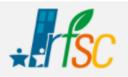

# TOWARDS GREEN, INCLUSIVE AND ATTRACTIVE CITIES The Reference Framework for Sustainable Cities

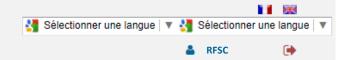

**PROJECTS** 

**FRAMEWORKS** 

INDICATORS

NETWORK

CONTACT US

#### YOU CAN ASSESS THE PERFORMANCE OF YOUR STRATEGY AGAINST

#### THE EUROPEAN FRAMEWORK OF OBJECTIVES ON

#### OR THE 17 SUSTAINABLE DEVELOPMENT GOALS

#### SUSTAINABLE CITIES

#### RFSC Framework

The European Framework for Sustainable Cities

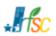

RFSC helps key city actors develop and implement plans and strategies for attractive and sustainable cities, hence its name. the Reference Framework for Sustainable Cities. This online European framework of 30 sustainable objectives supports the delivery of the Leipzig Charter and of the European common vision for sustainable cities. Its agenda: fostering integrated urban development for small, medium and big cities all across Europe.

→ The european framework is dedicated to the assessment of city-region sustainability strategies or projects, to be in line with the european common vision for sustainable and integrated urban development.

#### 17 Sustainable Development Goals

The UN framework for sustainable communities

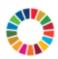

Governments, businesses and civil society together with the United Nations have started to mobilize efforts to achieve the Sustainable Development Agenda by 2030. The agenda is SUSTAINABLE supported by the 17 SDG framework, adopted by the UN

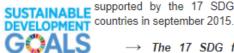

→ The 17 SDG framework is dedicated to the assesment of city-region sustainability strategies or projects that fit with the international vision of sustainable development adopted at the UN level

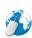

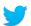

@rfsc eu

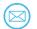

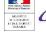

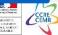

#### ADDING A NEW PROJECT

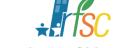

#### Reference Framework for Sustainable Cities

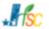

Assessment performed with the Framework RFSC Framework

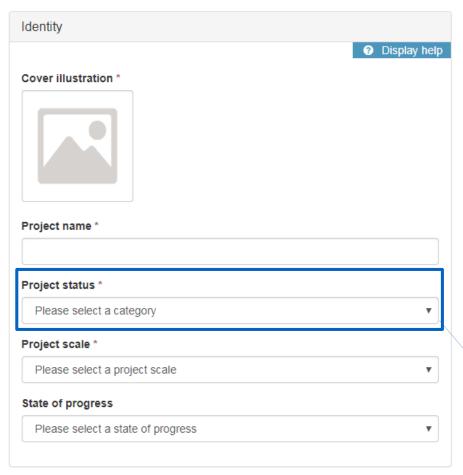

| I describe my project |                                       |
|-----------------------|---------------------------------------|
| Context and issues *  | 1000 caracters max.                   |
|                       | CONTEXT, OBJECTIVES,<br>RS INVOLVED,) |
| Main principles       | 1000 caracters max.                   |
|                       | li di                                 |

SELECTING **« TRAINING PROJECT »** THE PROJECT WILL ONLY BE VISIBLE TO YOU. ONCE YOU FINISH YOUR ASSESSMENT, CHANGE THIS OPTION TO **« REAL PROJECT »** TO GIVE VISIBILITY AND ALLOW OTHERS TO SEE YOUR PROJECT ONLINE.

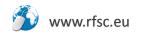

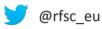

Project status \*

Real project

Please select a category

Please select a category

Training project (to try the RFSC)

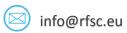

Test project (for the RFSC developers only)

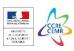

If yes, which one(s)?

#### ADDING A NEW PROJECT

| My project's timeline                                                                                                    |                                                                                    |
|----------------------------------------------------------------------------------------------------|------------------------------------------------------------------------------------|
| For a plan, you can enter as the ending date<br>revision will be necessary. For a programme<br>diverse infrastructure, you can put the officient<br>the infrastructures have all been performed | e involving building or renovation of<br>el date closure, at which the handover of |
| Project launch                                                                                                    | Project closure                                                                    |

| Visibility of the project                                                                                                    |
|----------------------------------------------------------------------------------------------------|
| Do you belong to a sustainable cities network?*                                                                                            |
| No ▼                                                                                                    |
| If yes, which one(s)?                                                                                                    |
| •                                                                                                    |
|                                                                                                    |
| Has your project been recognized during a call for proposal about sustainable city at a local, national, European or international scale?* |
| No ▼                                                                                                    |

YOU CAN IDENTIFY YOUR PROJECT AS PART OF A **NETWORK OF CITIES AT INTERNATIONAL, EUROPEAN OR NATIONAL LEVELS** 

AND HIGHLIGHT IF THE PROJECT HAS BEEN **RECOGNISED AND/OR AWARDED AS GOOD PRACTICE** 

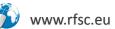

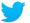

+

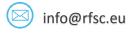

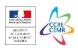

#### ADDING A NEW PROJECT

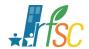

#### Reference Framework for Sustainable Cities

USE KEYWORDS TO DESCRIBE YOUR
PROJECT AND MAKE IT EASIER TO FIND
BY OTHERS

|                                | rojects. Related to different<br>eas or specific themes such as biodiversity,<br>low you and other users to make thematic |
|--------------------------------|----------------------------------------------------------------------------------------------------|
|                                |                                                                                                    |
| Mobility                       | Quality of life                                                                                                    |
| Air                            | Sustainable urban food                                                                                                    |
| Website http://www.exemple.com |                                                                                                    |

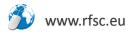

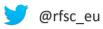

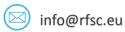

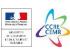

#### ADDING A NEW PROJECT

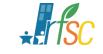

#### Reference Framework for Sustainable Cities

#### AS A SELF ASSESSMENT TOOL, YOU CAN DECIDE IF YOU WANT TO SHARE THE RESULTS OF YOUR **ASSESSMENT**

#### **CHOOSING « NO » (DEFAULT OPTION)**

ONLY THE PROJECTS' DESCRIPTION WILL BE SHARED

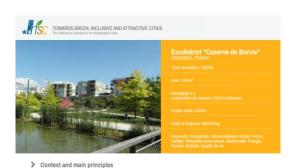

Faced with a strong demand for housing and with limited land reserve, the city has acquired a former military barracks released by the army in 1994. The land acquisition has enabled the city to expand its downtown and create urban continuity to the great boulevards. Indeed the former barracks is located at the junction of a 1950s' neighborhood and a 1980s' social area. The first district has an elderly population and rather better-off households. The second district is characterized by a younger population with families and by larger housing units. Very close to the city centre, the project strengthens its commercial offering. Finally the project area presents some risks and nuisances related to ammunition deposits and petrol station in the army

A consultation process with inhabitants was launched in 2000 by the municipality of Grenoble in order to define the objectives of

- Implementing a high environmental quality approach and be ambitious on accessibility issues
- Developing an area steeped in history with a focus on outstanding architectural and natural elements,
- Contributing to the diversity of housing, giving priority to families,
- Meeting the current and future needs in terms of equipment, providing social, educational, sporting and cultural facilities,
- Encouraging activity and trade, with new tertiary, craft and commercial activities,
- Creating public spaces in connection with the city, promoting comfort, quality and accessibility
- Fostering active modes of transportation,
- Promoting continual improvement by evaluating energy consumption,
- Ensuring sustainable financial management by positive balance.

# No Display the bar graph of the assessment \* No

#### **CHOOSING « YES »**

I share visuals of my project's assessment

Display the radar graph of the assessment \*

THE RESULTS OF YOUR ASSESSMENT WILL ALSO BE SHARED

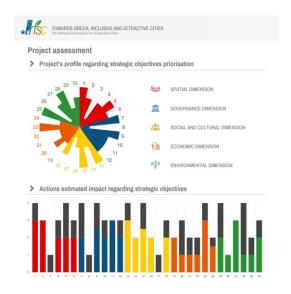

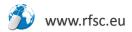

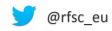

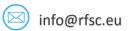

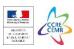

#### ADDING A NEW PROJECT

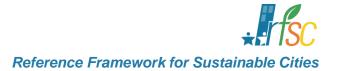

| Contact persons      |           |
|----------------------|-----------|
| First name           | Last name |
| Organisation/company | Role      |
| Email                |           |
|                      |           |

#### **ADD YOUR CONTACT DETAILS**

THIS WILL ALLOW OTHER USERS TO CONTACT YOU TO GET MORE INFORMATION ABOUT YOUR PROJECT.

| OW RF  | SC nas helpe | ed me for my | project? |  |
|--------|--------------|--------------|----------|--|
| essons | learnt       |              |          |  |
| В /    | <u> ს</u>    |              |          |  |
|        |              |              |          |  |
|        |              |              |          |  |
|        |              |              |          |  |
|        |              |              |          |  |
|        |              |              |          |  |

YOUR FEEDBACK IS EXTREMELY VALUABLE TO US!

**CLICK CREATE TO START THE ASSESSMENT:** 

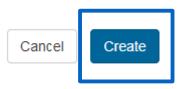

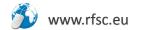

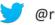

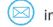

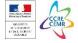

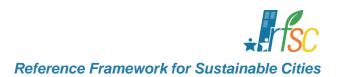

# **CHECK YOUR STRATEGY**

ACCORDING TO THE CHOSEN FRAMEWORK. VISUALISE THE PROFILE OF YOUR PROJECT AND IMPROVE THE INTEGRATED APPROACH OF YOUR PROJECT OT STRATEGY.

**CREATE AN ACCOUNT** 

ADD A NEW PROJECT IN THE TOOL

STEP 1 - CHECK YOUR STRATEGY

**STEP 2 - ASSESS YOUR PROJECT** 

**STEP 3 - MONITOR YOUR PROGRESS** 

**SHARE YOUR PROJECT** 

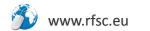

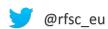

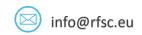

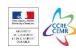

# CHECK YOUR STRATEGY

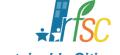

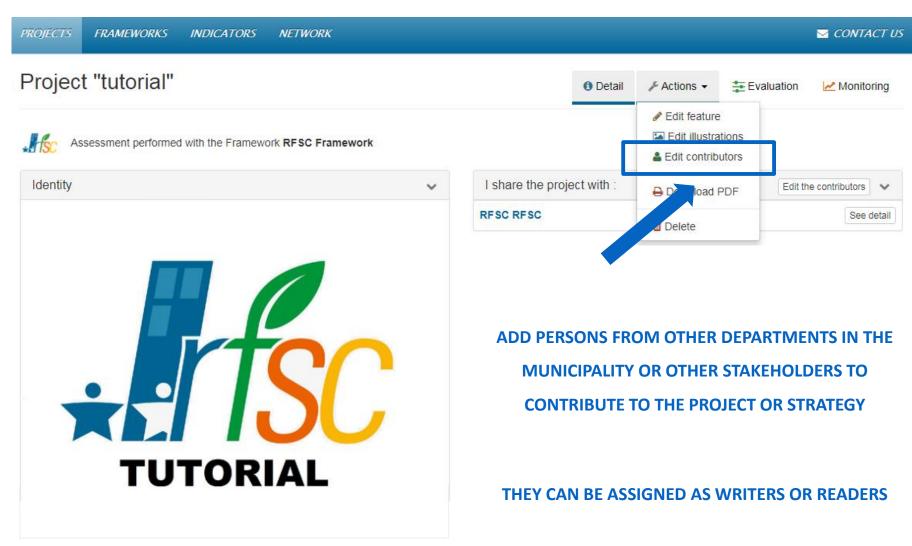

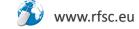

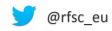

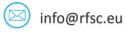

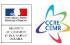

Evaluation

**☑** CONTACT US

Monitoring

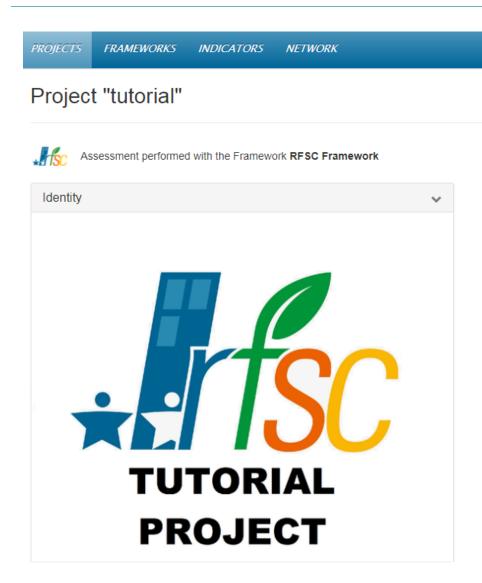

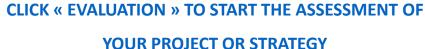

Actions 

▼

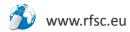

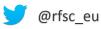

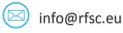

Detail

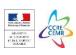

## CHECK YOUR STRATEGY

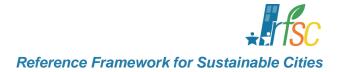

| PROJECTS    | FRAMEWORKS           | INDICATORS          | NETWORK                 |        |          |                |            | ☑ CONTACT US |
|-------------|----------------------|---------------------|-------------------------|--------|----------|----------------|------------|--------------|
| Project     | t "Test traiı        | ning RFS            | C"                      |        | 1 Detail | Actions      ▼ | Evaluation | ∠ Monitoring |
| Start the   | e evaluation         |                     |                         |        |          |                |            |              |
| Before you  | start, please give a | name to the first e | valuation of your proje | ect    |          |                |            |              |
| First eval  | uation of the proje  | ect                 |                         |        |          |                |            |              |
| Name of the | he project's phase   | (ex : project XX 0  | 1/2014) *               |        |          |                |            |              |
|             |                      |                     | Cancel                  | Create |          |                |            |              |
|             |                      |                     | Cancel                  | Create |          |                |            |              |

YOU CAN CREATE DIFFERENT PROJECT OR STRATEGY « PHASES » TO INCLUDE YOUR PROGRESS AND COMPARE YOUR ASSESSMENT OVER TIME

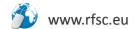

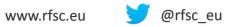

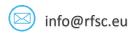

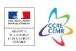

#### STEP 1 - CHECK YOUR STRATEGY

IDENTIFY THE OBJECTIVES WHICH ARE MORE RELEVANT TO YOUR PROJECT OR STRATEGY ACCORDING TO THE CHOSEN FRAMEWORK. A RADAR GRAPH WILL PROVIDE A SIMPLE VISUALISATION OF THE PROFILE OF YOUR PROJECT, RAISING AWARENESS ON THE OBJECTIVES TO BE FURTHER CONSIDERED TO ENSURE AN INTEGRATED APPROACH.

FRAMEWORK TO YOUR PROJECT/STRATEGY

THE RESULSTS OF THIS EXERCISE WILL BE MORE

REPRESENTATIVE WHEN THE PRIORITIES ARE IDENTIFIED

TOGETHER WITH COLLEAGUES FROM OTHER DEPARTMENTS

AND OTHER STAKEHOLDERS

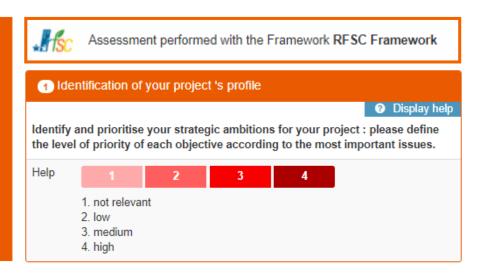

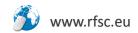

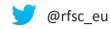

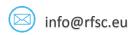

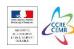

# CHECK YOUR STRATEGY

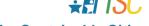

AN EXAMPLE FOR THE SPATIAL AND GOVERNANCE DIMENSION IS PRESENTED BELOW.

AFTER DOING THIS EXERCISE FOR ALL THE OBJECTIVES SELECT "EVALUATE MY PROJECT" IN THE END OF THE PAGE.

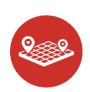

| Spatial dimension                                                                                                    |        |           |   |                  |       |
|----------------------------------------------------------------------------------------------------|--------|-----------|---|------------------|-------|
| Develop sustainable urban planning and land use                                                                                                    | 0      | 1         | 2 | 3                | 4     |
| Ensure spatial equity                                                                                                    | 0      | 1         | 2 | 3                | 4     |
| 3 • Encourage territorial resilience                                                                                                    | 0      | 1         | 2 | 3                | 4     |
| Preserve and promote architectural, cultural and urban heritage                                                                                                    | 0      | 1         | 2 | 3                | 4     |
| Promote high quality and functionality of public spaces and living environment                                                                                                    | 0      | 1         | 2 | 3                | 4     |
| Develop alternative and sustainable mobility                                                                                                    | 0      | 1         | 2 | 3                | 4     |
|                                                                                                    |        |           |   |                  |       |
| Governance                                                                                                    |        |           |   |                  |       |
| Governance     Bensure integrated territorial strategy                                                                                                    | 9      | 1         | 2 | 3                | 4     |
|                                                                                                    | 0      | 1         | 2 | 3                | 4     |
| 7                                                                                                    |        | 1 1 1     |   | 3 3              | 4 4   |
| Ensure integrated territorial strategy     Foster sustainable administration and financial city management                                                                                                    | 0      | 1 1 1 1   |   | 3<br>3<br>3      | 4 4 4 |
| <ul> <li>To Ensure integrated territorial strategy</li> <li>Foster sustainable administration and financial city management</li> <li>Implement a process for assessment and continuous improvement</li> </ul> | 0<br>0 | 1 1 1 1 1 |   | 3<br>3<br>3<br>3 | 4 4 4 |

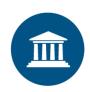

✓ Evaluate my project

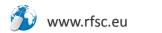

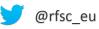

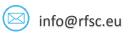

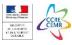

#### CHECK YOUR STRATEGY

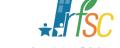

Reference Framework for Sustainable Cities

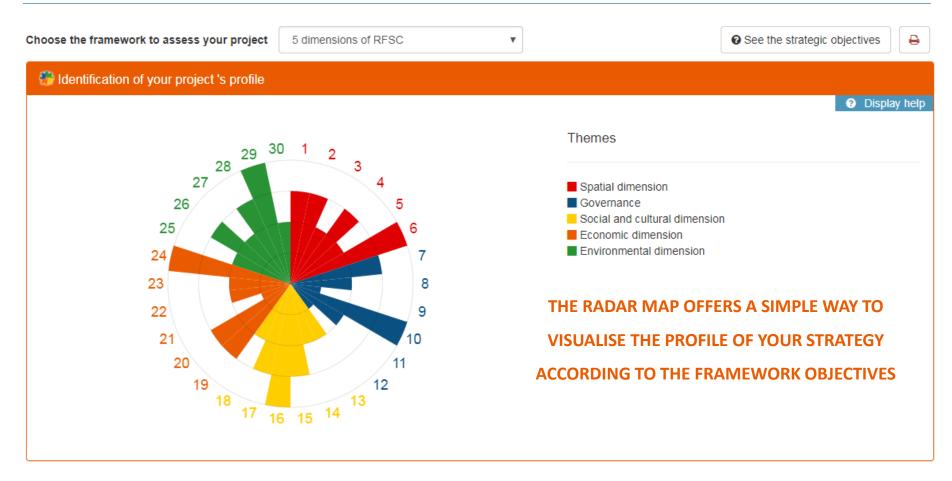

#### **EXAMPLES OF QUESTIONS TO FEED THE DISCUSSION**

- ? IS YOUR STRATEGY ADDRESSING ALL THE OBJECTIVES IN A BALANCED WAY, ENSURING YOUR STRATEGY'S INTEGRATED APPROACH?
- ? CAN YOUR STRATEGY BE IMPROVED BY ADRESSING THE OBJECTIVES CONSIDERED AS LESS RELEVANT?

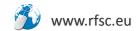

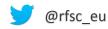

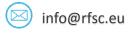

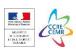

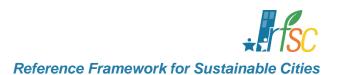

# **ASSESS YOUR PROJECT**

WHICH CONCRETE ACTIONS HAVE YOU PLANNED TO ACHIEVE THE OBJECTIVES? THE TOOL WILL HELP YOU VISUALISE THE POTENTIAL OF IMPROVEMENT OF YOUR ACTION PLAN.

**CREATE AN ACCOUNT** 

ADD A NEW PROJECT IN THE TOOL

**STEP 1 - CHECK YOUR STRATEGY** 

**STEP 2 - ASSESS YOUR PROJECT** 

**STEP 3 - MONITOR YOUR PROGRESS** 

**SHARE YOUR PROJECT** 

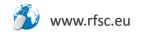

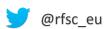

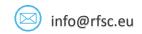

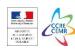

#### STEP 2 - ASSESS YOUR PROJECT

WHICH ACTIONS HAVE YOU PLANNED TO ACHIEVE THE OBJECTIVES? DO THESE ACTIONS MEET THE AMBITIONS IDENTIFIED BEFORE? OR SHOULD YOU CONSIDER OTHER ACTIONS TO IMPROVE YOUR STRATEGY? THE TOOL WILL HELP YOU VISUALISE THE GAPS BETWEEN YOUR AMBITIONS AND PLANNED ACTIONS.

ADD CONCRETE ACTIONS FORESEEN IN YOUR

STRATEGY AND ESTIMATE ITS IMPACT TO ACHIEVING

THE OBJECTIVE

THE RESULSTS OF THIS EXERCISE WILL BE MORE

REPRESENTATIVE WHEN THE ACTIONS ARE IDENTIFIED

TOGETHER WITH COLLEAGUES FROM OTHER DEPARTMENTS

AND OTHER STAKEHOLDERS

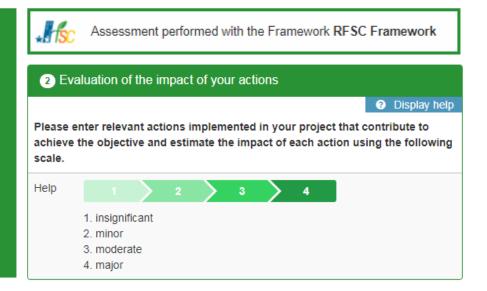

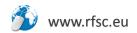

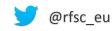

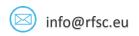

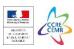

# ASSESS YOUR PROJECT

# **★EI ISC**

#### AN EXAMPLE WITH THE FIRST OBJECTIVES IS PRESENTED BELOW.

#### AFTER DOING THIS EXERCISE FOR ALL THE OBJECTIVES SELECT "EVALUATE MY PROJECT" AT THE END OF THE PAGE.

|   | Spatial dimension                                                                                                    |   |   |   |   |   |   |   |   |
|---|----------------------------------------------------------------------------------------------------|---|---|---|---|---|---|---|---|
| 1 | Develop sustainable urban planning and land use                                                                                                    | 0 | 1 |   | 2 |   | 3 |   | 4 |
| ŵ | Renewal of former military land and barracks                                                                                                    | 0 |   | > | 2 | > | 3 |   | 4 |
| ŵ | Planning strategy at the scale of several municipalities fostering land consumption reduction and urban sprawl limitation.                                                                                                    | 0 |   | > | 2 | > | 3 | > | 4 |
| Ô | Master plan at the scale of the city fostering density and compactness of the city                                                                                                    | 0 |   |   | 2 | > | 3 |   | 4 |
|   | + Add a new action and evaluate its impact on the objective                                                                                                    |   |   |   |   |   |   |   |   |
| 2 | Ensure spatial equity                                                                                                    | 0 | 1 |   | 2 |   | 3 |   |   |
| Ô | The project implements the recommendations of the local housing plan by offering a diversity of housing                                                                                                    | 0 |   |   | 2 | > | 3 |   | 4 |
| ŵ | Definition of a project offering a diversity of functions : twouniversity residences, a center for old people, a primary school with 15 classes, offices, a movie theatre, a shopping mall, a four-star hotel, a park and a garden | 0 |   |   | 2 | > | 3 | > | 4 |
|   | + Add a new action and evaluate its impact on the objective                                                                                                    |   |   |   |   |   |   |   |   |
| 3 | Encourage territorial resilience                                                                                                    | 0 | 1 |   |   |   |   |   |   |
|   | + Add a new action and evaluate its impact on the objective                                                                                                    |   |   |   |   |   |   |   |   |

✓ Evaluate my project

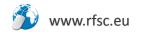

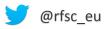

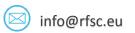

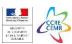

#### **ASSESS YOUR PROJECT**

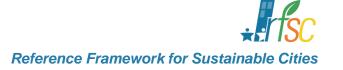

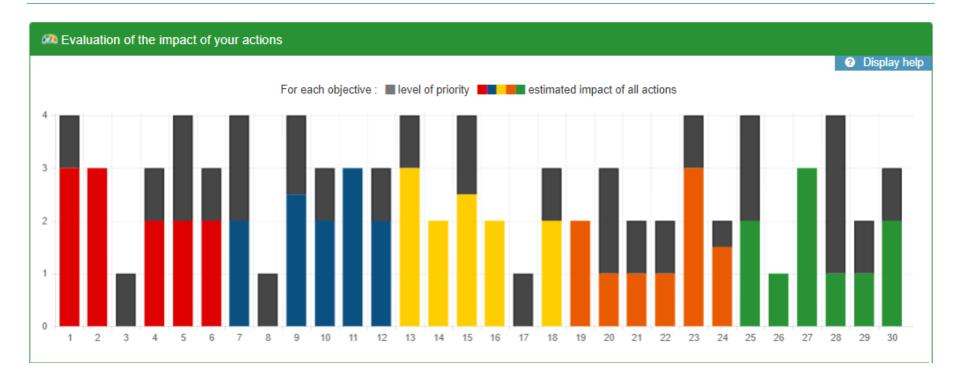

BASED ON YOUR ASSESSMENT OF THE PRIORITIES AND THE ESTIMATED IMPACT OF YOUR ACTIONS, THE RFSC PRESENTS, FOR EACH OBJECTIVE, A SIMPLE WAY TO VISUALISE THE POTENTIAL IMPROVEMENT OF ACTION PLAN

#### **EXAMPLES OF QUESTIONS TO FEED THE DISCUSSION**

- ? CAN YOUR ACTION PLAN BE IMPROVED TO MATCH YOUR LEVEL OF AMBITION WITH THE ACTIONS FORESEEN?
- ? WHICH OTHER STAKEHOLDERS CAN BE INVOLVED TO CONTRIBUTE TO THE AREAS WHERE THERE IS ROOM FOR IMPROVEMENT?

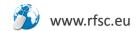

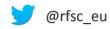

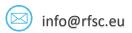

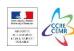

# **MONITOR YOUR PROGRESS**

THE RFSC PROVIDES A PORTFOLIO OF INDICATORS WHICH CAN BE USED TO MONITOR THE PROGRESS OF YOUR PROJECT OR STRATEGY. CHOOSE THE INDICATORS AND SET UP A MONITORING SYSTEM.

**CREATE AN ACCOUNT** 

ADD A NEW PROJECT IN THE TOOL

**STEP 1 - CHECK YOUR STRATEGY** 

**STEP 2 - ASSESS YOUR PROJECT** 

**STEP 3 - MONITOR YOUR PROGRESS** 

**SHARE YOUR PROJECT** 

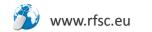

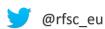

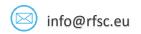

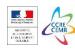

### MONITOR YOUR PROGRESS

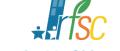

**∠** CONTACT US

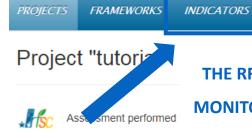

THE RFSC PROVIDES A PORTFOLIO OF INDICATORS TO ASSIST THE DEVELOPMENT OF A MONITORING SYSTEM. CLICK ON THE "INDICATORS" TAB TO CHOOSE YOUR INDICATORS.

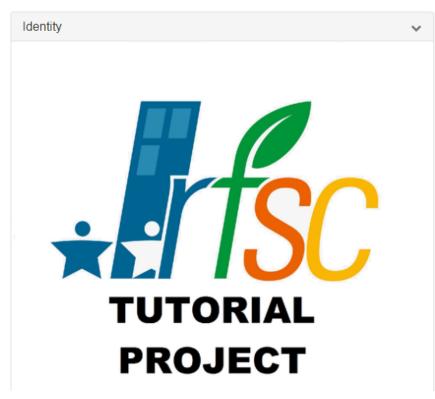

| Owner                                                              | See de                                                                            | tail                                                         |
|--------------------------------------------------------------------|-----------------------------------------------------------------------------------|--------------------------------------------------------------|
|                                                                    |                                                                                   |                                                              |
|                                                                    |                                                                                   | ~                                                            |
| roject RFSC                                                        |                                                                                   |                                                              |
| my projects?                                                       |                                                                                   | ~                                                            |
| District Participative democracy Natural resources preservation Sn | Local economy                                                                     |                                                              |
| No illustration Edit the illustrati                                | ions                                                                              |                                                              |
|                                                                    |                                                                                   | ~                                                            |
|                                                                    |                                                                                   |                                                              |
|                                                                    |                                                                                   |                                                              |
|                                                                    | my projects?  District Participative democracy  Natural resources preservation Sn | my projects?  District Participative democracy Local economy |

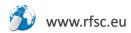

**NETWORK** 

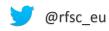

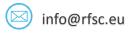

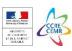

#### MONITOR YOUR PROGRESS

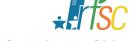

Reference Framework for Sustainable Cities

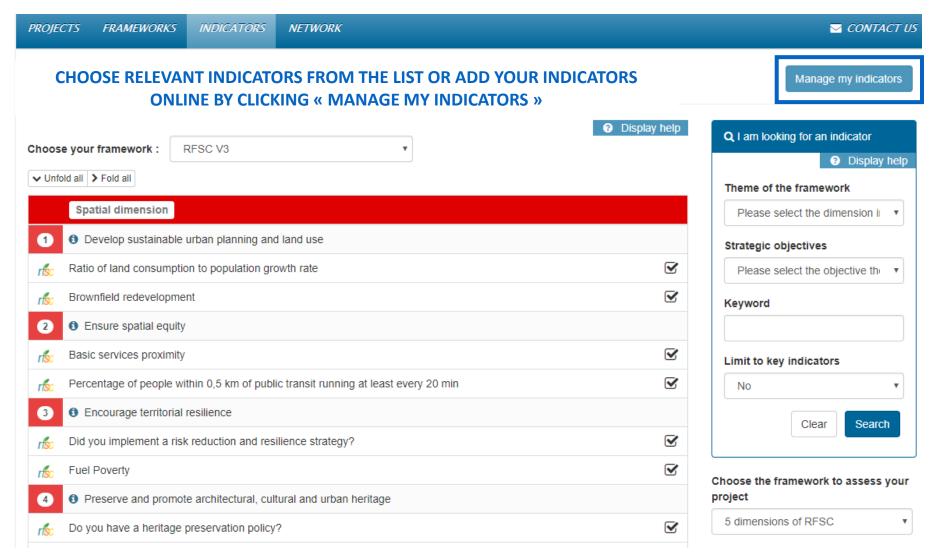

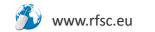

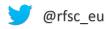

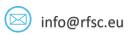

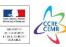

#### MONITOR YOUR PROGRESS

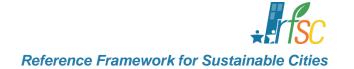

CONTACT US

Monitoring

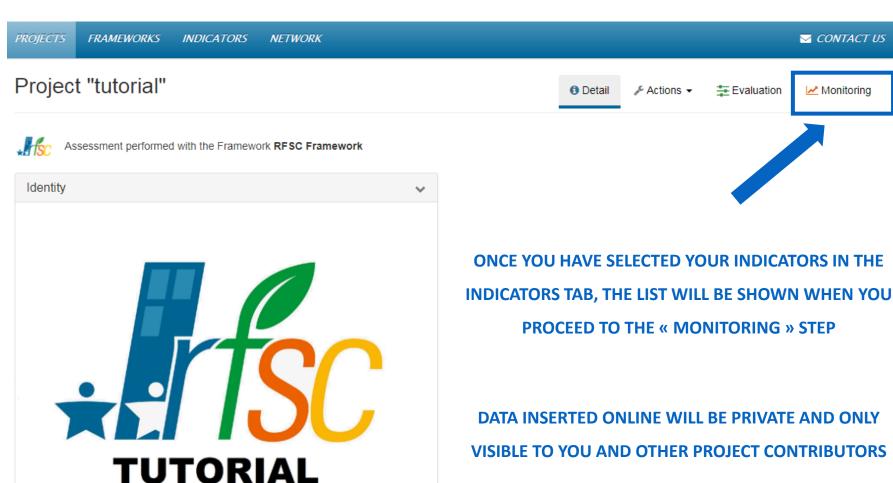

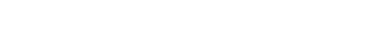

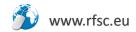

**PROJECT** 

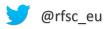

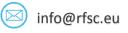

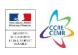

# MONITOR YOUR PROGRESS

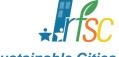

Reference Framework for Sustainable Cities

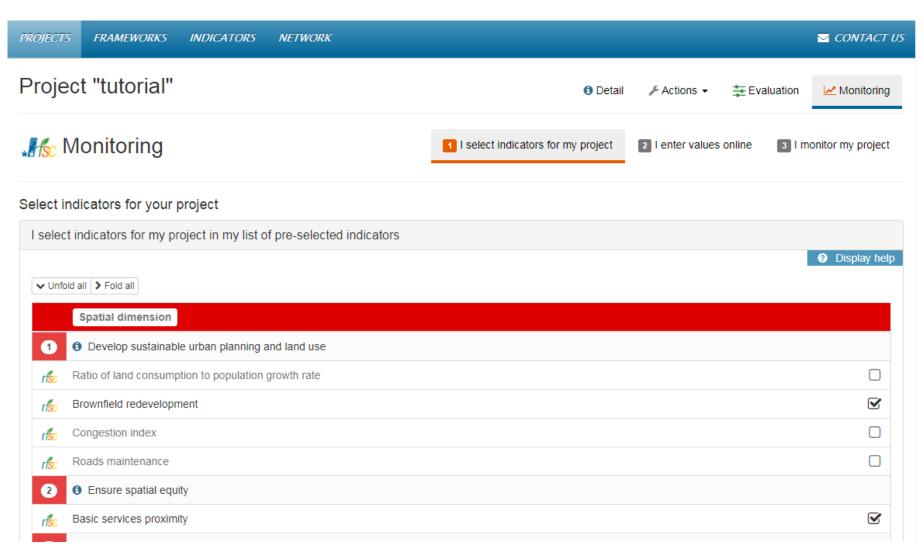

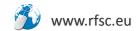

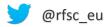

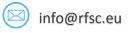

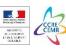

#### MONITOR YOUR PROGRESS

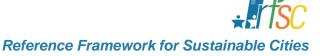

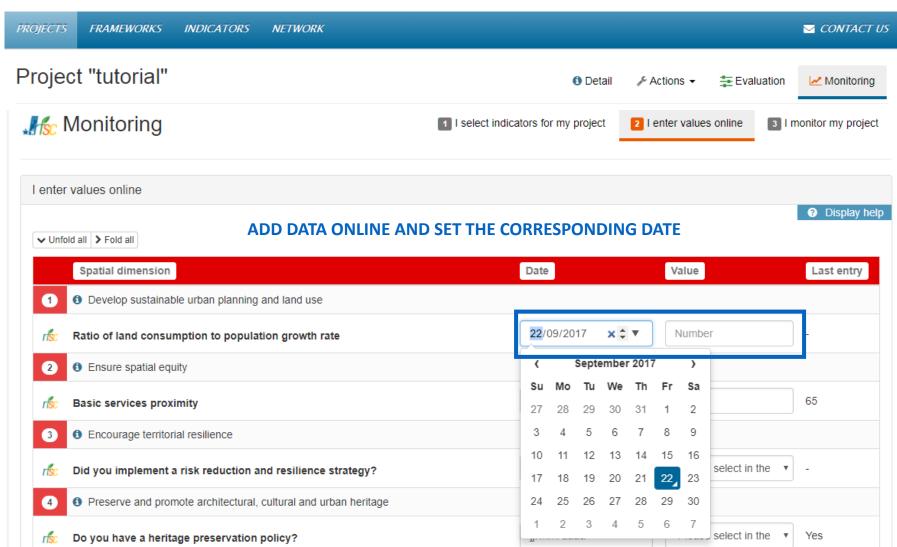

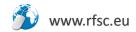

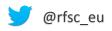

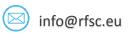

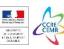

# MONITOR YOUR PROGRESS

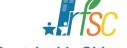

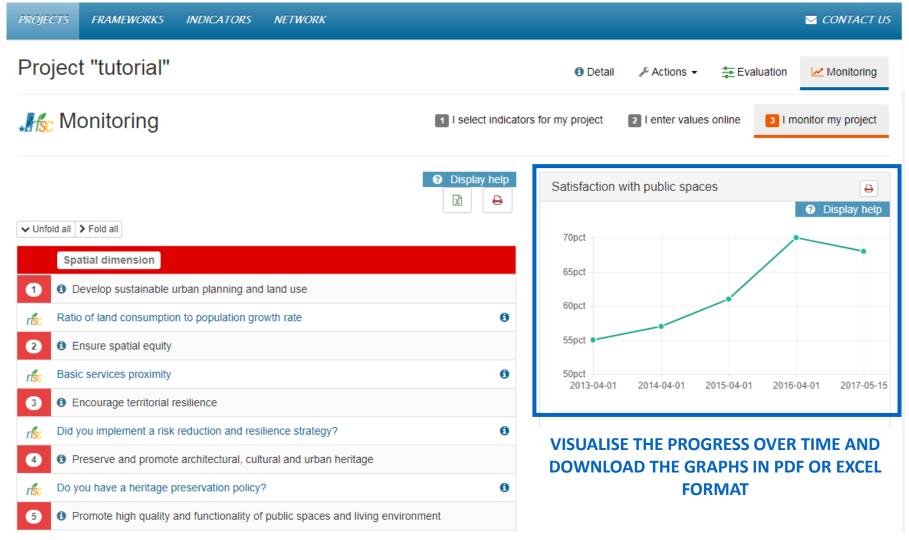

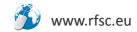

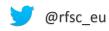

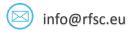

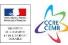

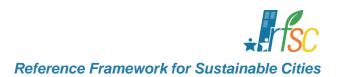

# **SHARE YOUR PROJECT**

DOWNLOAD YOUR PROJECT FOR PRESENTATIONS AND COMMUNICATION PURPOSES

**CREATE AN ACCOUNT** 

ADD A NEW PROJECT IN THE TOOL

**STEP 1 - CHECK YOUR STRATEGY** 

**STEP 2 - ASSESS YOUR PROJECT** 

**STEP 3 - MONITOR YOUR PROGRESS** 

**SHARE YOUR PROJECT** 

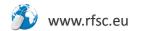

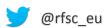

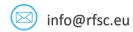

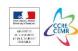

# SHARE YOUR PROJECT

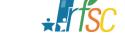

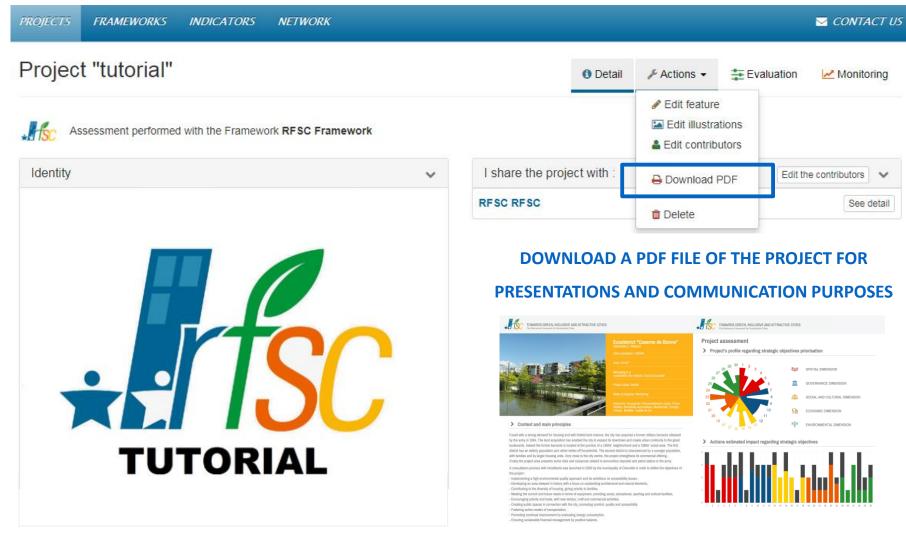

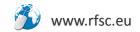

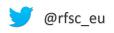

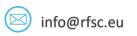

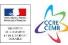

SHARE YOUR PROJECT

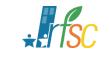

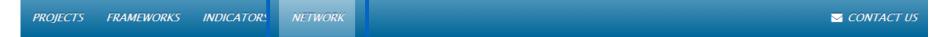

#### USE THE NETWORK TAB TO FIND OTHER PROJECTS AND RFSC USERS

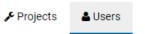

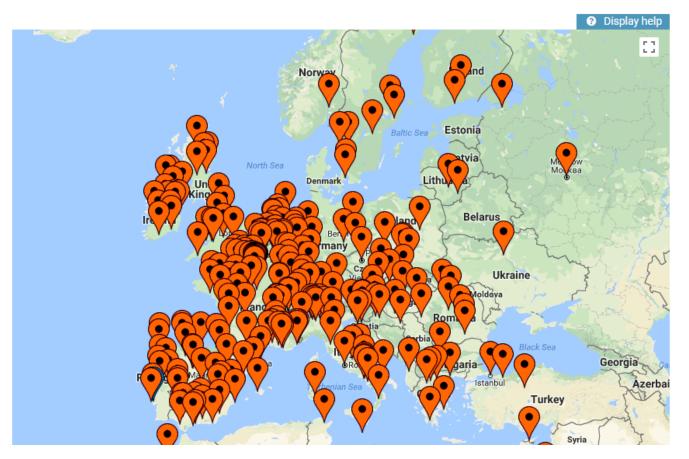

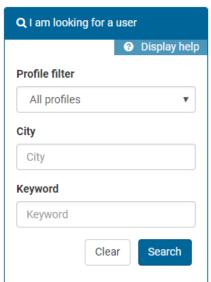

| Legen | d                      |
|-------|------------------------|
| •     | User                   |
| •     | National Contact Point |

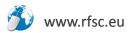

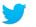

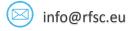

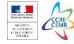

#### **THANK YOU!**

#### **CONTACT US FOR ANY CLARIFICATION OR INFORMATION.**

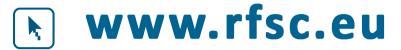

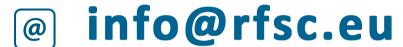

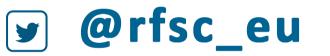

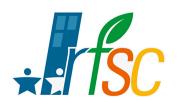

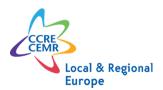

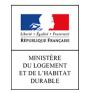

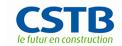

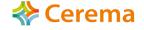